# Wykład 5 Przerwania i wywołania systemowe

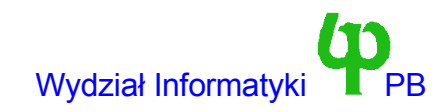

# Porty wejścia-wyjścia

- Intel x86 posiada 65536 portów wejścia-wyjścia, do których dostęp możliwy jest za pomocą specjalnych rozkazów rodziny in\* oraz out\* (Przestrzeń adresowa we-wy rozłączna z przestrzenią adresową pamięci).
- Sterownik powinien skorzystać z funkcji

void request region(unsigned int from, unsigned int num, const char \*name) void release\_region(unsigned int from, unsigned int num)

Aby odpowiednio zarezerwować i zwolnić zakres adresów wejścia wyjścia. Dostępna jest również funkcja check\_region sprawdzająca, czy zakres adresów wejścia wyjścia jest wolny.

- Odczyt danych z portów przy pomocy makra inpb(port) (inpw oraz inpl dla danych 16- i 32-bitowych). Zapis za pomocą makra outb (wartość, port) (outw oraz outl dla danych 16- i 32-bitowych).
- Makra mają wersje kończące sie na p (np inpb p), które czekają kilka mikrosekund po wykonaniu odczytu bądź też zapisu (niektóre urządzenia mogą mieć problemy, jeżeli dane do portów zapisywane są zbyt szybko).

# kanały DMA (na szynie ISA)

#### Kanały ISA DMA rezerwujemy/zwalniamy przy pomocy funkcji

int request dma(unsigned int dmanr, const char  $*$  device id) void free dma(unsigned int dmanr)

Rezerwacja jest głównie przeprowadzana dla celów "grzecznościowych". Umożliwia wykrycie sytuacji, w której kilka urządzeń

• Do dyspozycji mamy następujące API:

void enable\_dma(unsigned int dmanr) // Włącz kanał, transmisja rozpoczęta void disable\_dma(unsigned int dmanr) // Wyłącz kanał // Ustaw tryb transmisji np. zapis albo odczyt void set dma mode(unsigned int dmanr, char mode) void set dma addr(unsigned int dmanr, unsigned int addr) // Adres początkowy void set dma count(unsigned int dmanr, unsigned int count) // Liczbę bajtów // Ile bajtów pozostało do przesłania – potencjalnie niebezpieczne int get dma residue(unsigned int dmanr)

wraz z wszelkimi ograniczneniami szyny ISA i kontrolera 8237 (adres 24-bitowy, długość bloku <=128KB, blok nie może przekraczać granicy 128KB). Najlepiej alokować bufor przy pomocy kmalloc(GFP\_DMA,)

# Sygnały (przerwania na poziomie użytkownika)

- Sygnały pozwalają procesowi na reakcję na asynchroniczne zdarznia. Zdarzenia mogą powstać w wyniku akcji procesu, innych procesów lub jądra.
- Każdy sygnał jest reprezentowany przez stałą w formie SIGXXX. Najczęstsze przyczyny zgłaszania sygnałów to:
	- Akcje (często niepoprawne) procesu (SIGFPE, SIGSEGV, SIGILL, ... )
	- Wciśnięcie klawiszy specjalnych (SIGINT ctrl-c, SIGSTP ctrl-z)
	- Jawne wysłanie sygnału przez inny proces (SIGKILL, dowolny inny sygnał).
- Reakcją na sygnał może być: (a) Wywołanie handlera zdefiniowanego przez użytkownika, (b) Zabicie procesu (zawsze w przypadku SIGKILL) (c) Zabicie procesu i zapisanie pliku core, (d) Wstrzymanie procesu (zawsze w przypadku SIGSTOP) (e) wznowienie wsztrzymanego procesu (SIGCONT), (f) zignorowanie sygnału
- Z wyjątkiem SIGKILL, SIGSTOP i SIGCONT proces może kontrolować reakację na sygnały.
- Sygnał z handlerem ma charakter asynchronicznego przerwania (nie wiemy, kiedy może nadejść) ze wszelkimi tego konsekwencjami dla synchronizacji.
	- Np. w czasie wykonania funkcji malloc otrzymalismy sygnal SIGALARM (timer). Jeżeli teraz jego handler wykona również malloc, to ..............
	- Podobnie printf, etc ...

Wojciech Kwedlo, Systemy Operacyjne II acho a characteristic and the state of the Mydział Informatyki

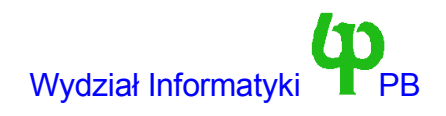

# API sygnałów (standard POSIX)

```
struct sigaction {
    void (*sa_handler)();
    sigset t sa mask;
    int sa_flags;
    void (*sa_restorer)(void); // nie używane
}
```
- Structura sigaction opisuje reakcję na sygnały:
	- sa\_handler może być równy: SIG\_DFL (akcja domyślna) SIG\_IGN (ignoruj sygnał) albo może wskazywać na adres handlera.
	- sa\_flags jest bitową (|) sumą następujących flag SA\_NOCLDSTOP (nie generuj sygnał SIHCHLD, gdy proces potomny zostanie przerwany), SA\_ONESHOT (po obsłudze jednego sygnału przełącz się na obsługę domyślną, **jest to domyślne zachowanie**) SA\_RESTART (nie odtwarzaj akcji domyślnej po otrzymaniu sygnału), SA\_NOMASK (handler sygnału może być przerwany przez siebie samego – **nie zalecam**).
	- sa\_mask maska (zbiór) sygnałów zablokowanych podczas obsługi tego sygnału przez handler. (Istnieje odrębne API do operacji na zbiorach sygnałów: sigemptyset, sigadset, sigfillset, etc..)

int sigaction(int signum, const struct sigaction \*act, struct sigaction \*oldact);

Zmiana lub/i odczyt (aktualnej reakcji na sygnał signum, w zależności od który ze wskaźników act oraz oldact jest różny od NULL

# API sygnałów - c.d.

- Uśpij proces, do momentu pojawienia się sygnału. int pause(void);
- Ustaw maskę sygnałów zablokowanych (how SIG BLOCK, SIG UNBLOCK, SIG\_SETMASK)

int sigprocmask(int how, const sigset t \*set, sigset t \*oldset);

- Sprawdź, czy nie są zgłoszone sygnały, których obsługa jest zablokowana. int sigpending (sigset t \*set)
- Ustaw sygnał SIGALARM (patrz też setitimer) long alarm(long seconds);
- Wyślij sygnał sig procesowi pid

int kill(pid t pid, int sig)

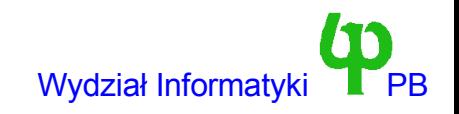

#### Przerwania sprzętowe

- Dzielą się na przerwania szybkie oraz wolne.
- Handler obsługi przerwania wolnego wykonuje się z odblokowanymi przerwaniami.
	- Może być więc przerwany przez inne przerwania.
	- Po obsłudze handlera mogą być wywołane inne funkcje (planista, dolne połowy, kolejki zadań).
	- Bardzo ważnym przykładem jest przerwanie zegarowe.
- Handler przerwania wolnego wywołuje się z zablokowanymi przerwaniami.
	- Dodatkowe czynności nie są wykonywane.
- Rezerwacja przerwania następuje przy pomocy funkcji: int request\_irq(unsigned int irq, void (\*handler)(int, void \* , struct pt regs \*), unsigned long irgflags, const char \* devname, void \*dev\_id)
	- irq numer przerwania.
	- Handler adres procedury obsługi przerwania
	- irq flags szybkie z flagą SA\_INTERRUPT, wolne bez tej flagi.

Wojciech Kwedlo, Systemy Operacyjne II acho a matematy -7- Wydział Informatyki PB vydział Informatyki

## Handler obsługi przerwania

- void handler(int irq, void \* dev id, struct pt regs \*)
- Znaczenie parametrów:
	- irq numer przerwania (ten sam handler może obsługiwać kilka przerwań)
	- dev\_id jest równy parametrowi dev\_id przekazanemu funkcji request\_irq.
		- Może zostać wykorzystany do przekazania handlerowi dodatkowych danych.
	- pt\_regs przechowuje adres struktury w której zawarte są wartości rejestrów procesora dla przerwanego procesu.
		- Handler obsługi przerwania może sprawdzić, czy przerwany proces wykonywał się w trybie jądra, czy też w trybie użytkownika.
- Zwolnienie przerwania przy pomocy funkcji free irq.
- Możliwość współdzielenia przerwań na magistrali PCI (flaga SA\_SHIRQ)

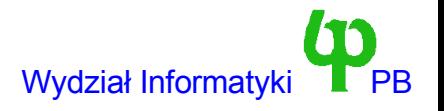

#### Obsługa przerwania wolnego - pseudokod

```
irq(irq_num,irq_controller)
 {
  SAVE ALL // zapisz na stosie wszystkie rejestry procesora.
  ++intr_count; // zwiększ liczbę zagnieżdżonych przerwań
  sti(); // odblokuj przerwania
  do_irq(irq_num); // wywołaj handler.
  cli(); // zablokuj przerwania
  ACK(irq_controller) // potwierdź kontrolerowi przerwań fakt
                      // obsłużenia tego przerwania.
  --intr_count;
  goto ret_from_sys_call // O tym bedzie za chwile
}
```
- Natychmiast po zgłoszeniu przerwania przerwania są automatycznie blokowane.
- Zakładamy, że do momentu potwierdzenia przerwania kontroler nie zgłosi drugiego przerwania tego samego typu.
- ret from sys call ewentualne wywołanie planisty, obsługa dolnych połów, sygnałów i kolejek zadań.

# Obsługa przerwania szybkiego - pseudokod

```
irq(irq_num,irq_controller)
{
  SAVE MOST // zapisz na stosie większość rejestry procesora.
  ++intr_count; // zwiększ liczbę zagnieżdżonych przerwań
  do_irq(irq_num); // wywołaj handler.
  ACK(irq_controller) // potwierdź kontrolerowi przerwań fakt
                       // obsłużenia tego przerwania.
  --intr_count;
  RESTORE MOST // odtwórz rejestry procesora
}
```
- Aby maksymalnie przyspieszyć wykonanie handlera nie są zachowane wszystkie rejestry.
- Zauważmy brak skoku do ret from sys cal

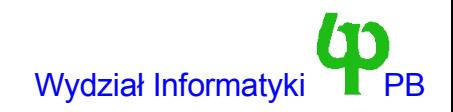

# Podprogram ret\_from\_sys\_call

- Wywoływany każdorazowo przy powrocie z przerwania wolnego bądź wywołania systemowego.
- Jego zadania: obsługa sygnałów, uruchomienie dolnych połów, uruchomienie planisty.

```
Wojciech Kwedlo, Systemy OperacynE PTORE_ALL; // odtwórqz wartości rejestrów wydział Informatyki PPB
      ret from sys call:
          if (intr count) goto extit now; //przerwanie wewnątrz przerwania
          if (bh_mask & bh_active) {
               ++intr_count;
               sti();
               do bottom half(); // dolna połowa nie może być przerwana
               --intr count; // druga dolną połową.
          }
      // przerwany proces działał w trybie jądra
          if (kernel mode()) goto exit now;
          if (need_resched) { // need_resched !=0 wywołuje planistę
              schedule(); // przełącz kontekst
              goto ret from sys call;
          }
          if (current->signal & ~current->blocked) {
              do_signal();
          }
```
#### Dolne połowy (ang. bottom halves)

- Często niektóre mniej ważne czynności nie muszą być wykonane od razu w procedurze przerwania.
	- Np. przeliczenie priorytetów przy obsłudze przerwania zegarowego.
	- Sytuacje w której mamy do czynienia z szybką transmisją danych.
- W procedurze obsługi przerwania możemy zażądać wykonania dolnej połowy. Jest ona wykonana przy:
	- Powrocie z wolnego przerwania.
	- Powrocie z funkcji systemowej.
- Reguły synchronizacji są następujące:
	- Kod jądra może być przerwany przez dolną połowę.
	- Dolna połowa nie może być przerwana przez inną dolną połowę.
	- Dolna połowa może być przerwana przez (dowolne) przerwanie.
	- Oczywiście można uzywać cli() oraz sti() aby zakazać wykonania przerwań i dolnych połów.

# Wykorzystanie dolnych połów

- W systemie istnieją 32 dolne połowy o stałych numerach i procedurach.
- enable bh(int nr) oraz disable bh(int nr) włączają i wyłączają dolną połowę.
- mark bh(int nr) zleca wykorzystanie dolnej połowy.
- Dopuszczalne numery zdefiniowane są w pliku /include/linux/interrupt.h
	- TIMER\_BH, KEYBOARD\_BH, NET\_BH, IMMEDIATE\_BH, CONSOLE\_BH
- Dolne połowy mają poważne ograniczenia. Głównym jest ich statyczny charakter.
	- Określone adresy procedur.
	- Ograniczona liczba (32)
- W swoich programach możemy wykorzystać IMMEDIATE\_BH. Wykorzystywana jest ona przy obsłudze kolejek zadań.

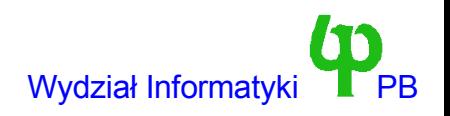

#### Kolejki zadań – task queues

- Są dynamicznym rozszerzeniem pojęcia dolnych połów.
	- Z dowolnego miejsca w jądrze możemy zlecić wykonanie pewnego kodu w kolejce zadań.
	- Kolejka jest listą funkcji, które mogą być wykonane w późniejszym czasie.

```
struct tq_stuct {
   struct tq struct *next;
   int sync;
   // Adres funkcji, którą chcemy wywołać
  void (*routine)(void *);
   // Dane tej funkcji
  void *data;
}
// Kolejka zadeklarowana jako wskaźnik na pierwszy element
typedef struct tq struct *task queue;
// Zlecenie funkcji do wykonania w kolejce
void queue task(struct tq struct *task; task queue *queue);
// makro DECLARE_TASK_QUEUE(x) deklaruje nową kolejkę
// uruchomienie (i usunięcie) wszystkich funkcji z kolejki
void run task queue(task queue *list);
```
Wojciech Kwedlo, Systemy Operacyjne II acho a characteristic and the state of the Mydział Informatyki

#### Kolejki zadań – task queues

- Wykorzystanie kolejek zadań:
	- Zadeklarować i zainicjalizować zmienną typu task\_struct; pole routine ustawić na adres funkcji, pola data na adres danych które chcemy przekazać.
	- Zlecić zadanie do kolejki (gwarantuje jednorazowe (ang. single shot) wywołanie funkcji, w celu ponownego wykonania należy ponowić zlecenie)
- W Linuxie 2.0 mamy zdefiniowane cztery kolejki.
	- tq\_scheduler jest wywoływana z funkcji schedule
	- tq\_disk wykorzystywana przez podsystem buforowej pamięci podręcznej
	- tq\_timer jest wywoływana przy każdym przerwaniu zegarowym
	- tq\_immediate jest wywoływana z dolnej połowy BH\_IMMEDIATE.
- Modyfikując jądro na ogół wykorzystujemy kolejki tq\_timer i tq\_immediate.
	- Aby uruchomić kolejkę tq\_immediate należy wykonać funkcję mark\_bh(BH\_IMMEDIATE).
	- Uruchomienie nastąpi z programu ret\_from\_sys\_call

#### Przykład - Przerwanie zegara

```
void do timer(struct pt regs *regs) {
   ++jiffies;
   ++lost ticks;
   if (!user mode(regs))
     ++lost ticks system;
  mark bh(TIMER BH);
   if (tq_timer)
      mark bh(TQUEUE BH); // uruchomienie kolejki tq timer;
```
- Zmienna *jiffies* przechowuje liczbę przerwań zegara od momentu włączenia systemu. Można ją wykorzystać przy aktywnym czekaniu.
	- Stała HZ (100, na procesorach Alpha 1000) przechowuję częstotliwość przerwań zegara.
- Rzeczywisty kod wykonywany jest w dolnej połowie:
	- Zmniejsz pole *counter* w strukturze task\_struct o wartość *lost\_ticks*;
	- Ustaw *lost\_ticks* na zero

}

- Jeżeli *counter* przekroczyło zero ustaw zmienną *need\_resched* na zero.
- Filozofia Linuksa: obsługując przerwania wykonuj tylko to co naprawdę niezbędne.

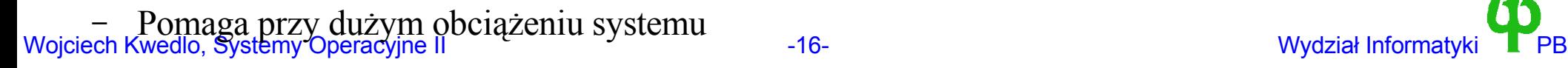

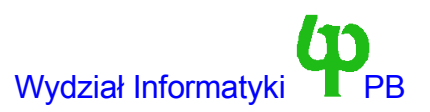

właszczenie

**okazji**

**przy najbliższej**

# Dygresja – oczekiwanie w jądrze

- Jednym ze sposobów realizacji aktywnego czekania w jądrze (np. w sterowniku urządzenia) jest wstawienie kodu:
	- if (need resched) schedule();
	- Wadą tego podejścia jest bezczynne oczekiwanie w pętli i marnowanie kwantu procesora.
- Alternatywne podejście polega na uśpieniu na co najmniej K milisekund:

```
current->state=TASK_INTERRUPTIBLE;
current->timeout=jiffies+K*HZ/1000;
schedule();
```
- Czas odliczany jest z dokładnością przerwań zegarowych (10ms na x86)
- Proces zostanie obudzony po zaprogramowanym czasie.
	- Ale procesor może otrzymać o wiele później !!!
	- O tym decyduje planista.

#### Wywołania systemowe

● Wywołania systemowe obsługiwane są przez przerwanie programowe 0x80. Numer wywołania służy jako indeks do tablicy sys\_call\_table przechowującej adresy funkcji obsługujących poszczególne wywołania.

```
int system_call(int num,args)
 {
  SAVE_ALL
  if (num>=NR_SYS_CALLS)
     errno=-ENOSYS
  else if (current->flags && PF_TRACESYS) {
      syscall trace();
     errno=(*sys call table[num])(args);
     syscall trace();
  } else
     errno=(*sys call table[num])(args);
  goto ret from sys call;
}
```
# Przykłady prostych wywołań

• getpid() zwraca identyfikator danego procesu.

```
asmlinkage int sys_getpid()
{
    return current->pid;
}
```
● pause() wstrzymuje proces do momentu zgłoszenia sygnału.

```
asmlinkage int sys_pause()
{
    current->state=TASK_INTERRUPTIBLE;
    schedule();
    return -ERESTARTNOHAND; // Dopiero po sygnale
}
```
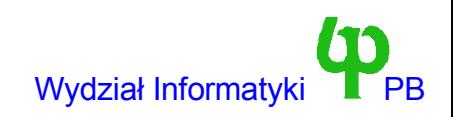

Interfejs funkcji systemowych po stronie programów użytkownika

● Plik ./include/linux/asm/unistd.h

```
// open ma numer wywołania trzy
#define NR getpid 5
syscall0(int, getpid)
```

```
Makro sycall0 to czarna magia !!!
#define syscall0(type, name) \
type name(void) \
\left\{ \begin{array}{c} \end{array} \right.long res; \setminus__asm__ volatile ("int $0x80" \
         : "=a" ( res) \setminus: "0" ( NR ##name)); \
if ( res >= 0) \
          return (type) res; \setminuserrno = - res; \setminusreturn -1; \backslash}
```
#### Implementacja nowego wywołania systemowego

● Dodać adres funkcji realizującej wywołanie do tablicy (na koniec) w /arch/i386/entry.s i zwiększyć o jeden liczbę w dyrektywie .space

.space (NR syscalls-189)\*4 // zmieniamy 189 na 190

- Wywołanie systemowe może mieć maksymalnie 3 parametry, jeżeli ma więcej, niech przekazuje adres struktury z parametrami (ale pamiętajmy o verify\_area !!!).
- Po stronie programów użytkownika musimy wygenerować funkcję biblioteczną wywołującą przerwanie 0x80. Dla funkcji int foo(int a,int b,char \*c) z trzema argumentami robimy to w sposób następujący:

```
#define NR_foo 190
_syscall3(int,foo,int,a,int,b,char *
,c)
```
Ale należy pamiętać, że Linuks zaprojektowano w.g. filozofii "Jak najmniej wywołań systemowych". (Trudno usunąć lub zmienić raz dodane nowe wywołanie systemowe). Przy rozszerzaniu systemu należy korzystać ze sterowników urządzeń, pseudo-systemu plików proc itp.

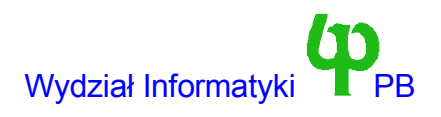